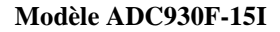

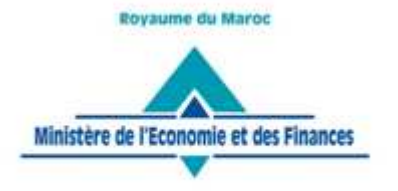

Direction Générale des Impôts

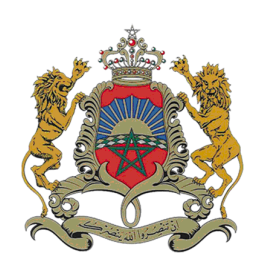

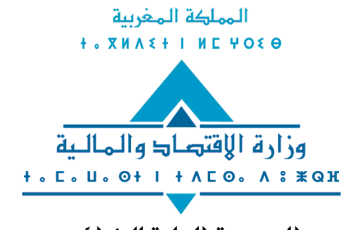

المحيرية العامة للخرائب  $+$  .  $C$   $O$   $M$  .  $+$  .  $C$  .  $+$  .  $5 + 1$   $5$   $O$   $X$  .  $51$ 

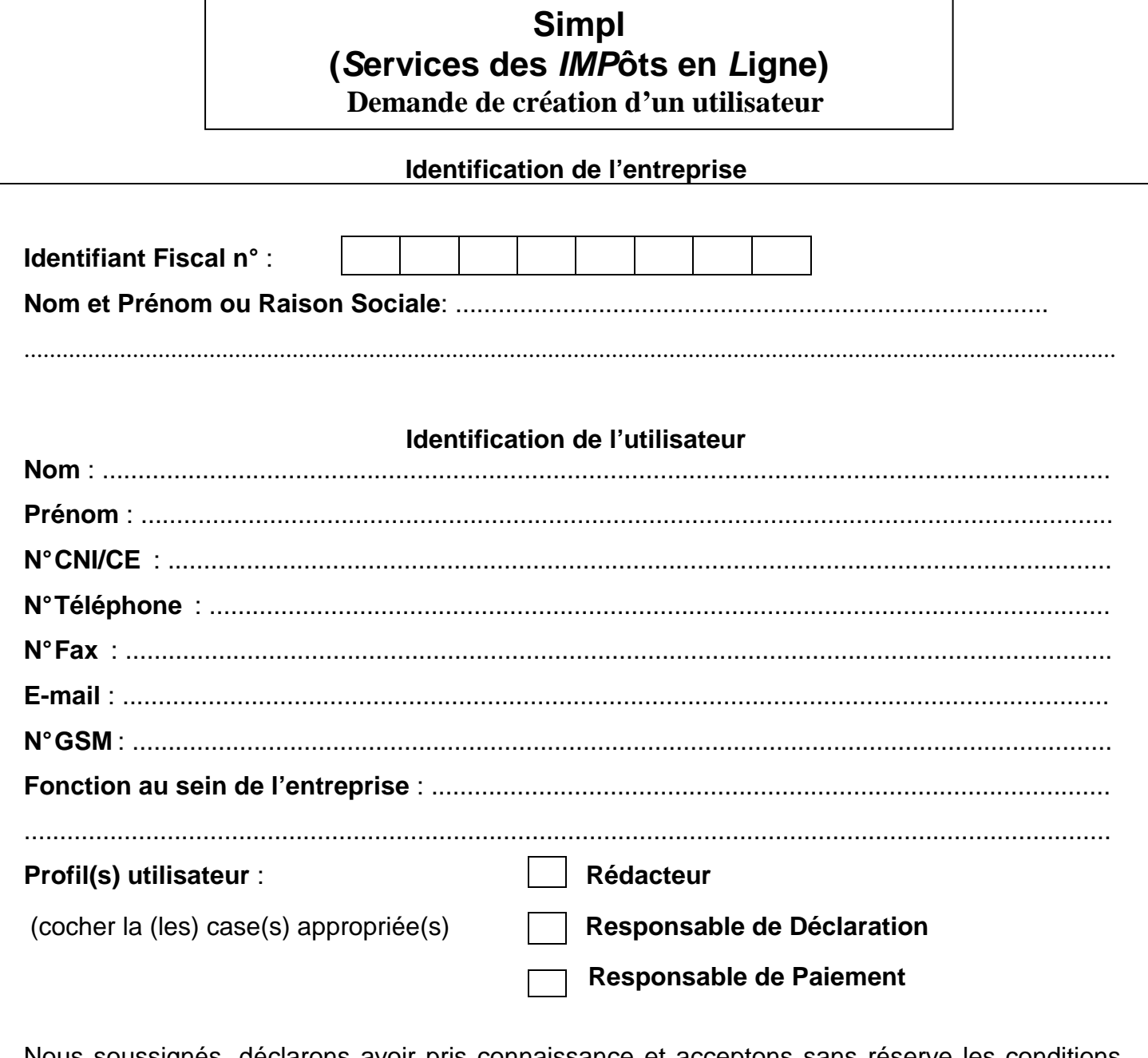

Nous soussignés, déclarons avoir pris connaissance et acceptons sans réserve les conditions de mise en œuvre des procédures de télédéclaration et de télépaiement prévues par la réglementation en vigueur.

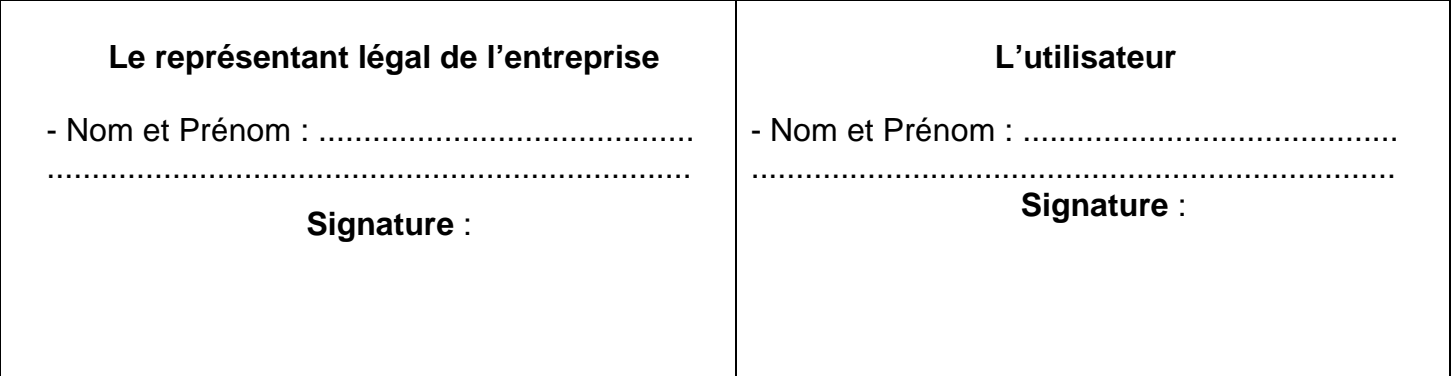

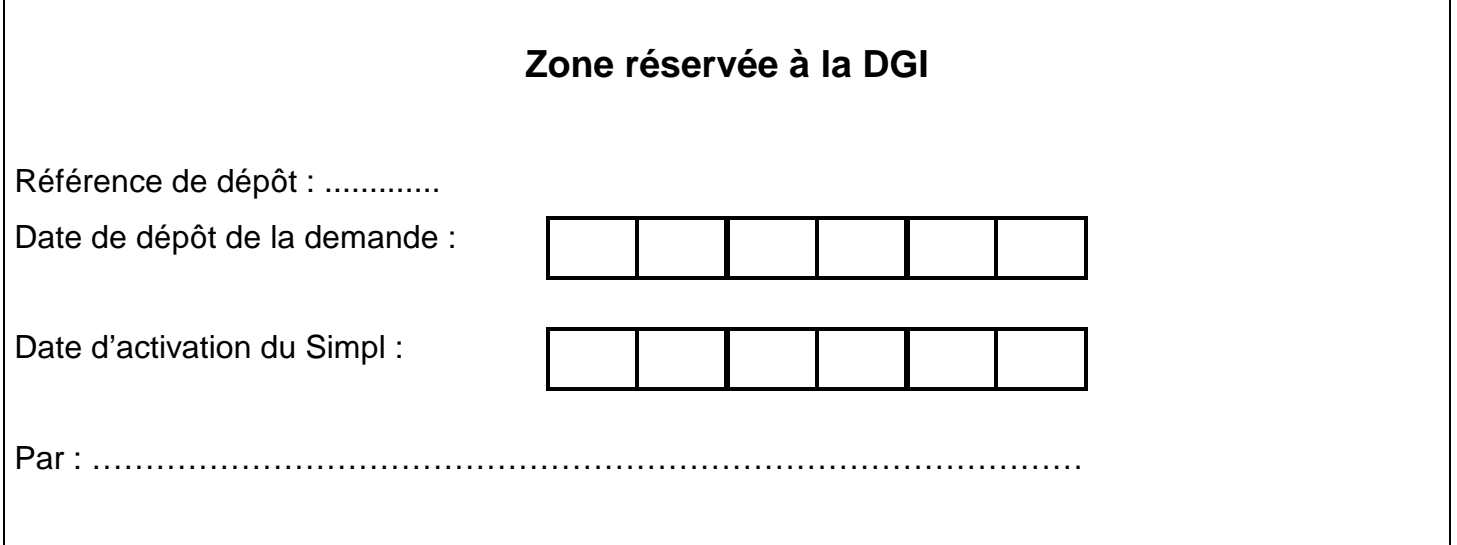